# **Element.ImportData(System.Data.IDataReader, DataImportProperties)**

# **Description**

Imports the data from a DataReader into a [Table](https://wiki.softartisans.com/display/WW9/Table) at the point of the current element in the document. Also accepts a [DataImportProperties](https://wiki.softartisans.com/display/WW9/DataImportProperties) object that contains the import options.

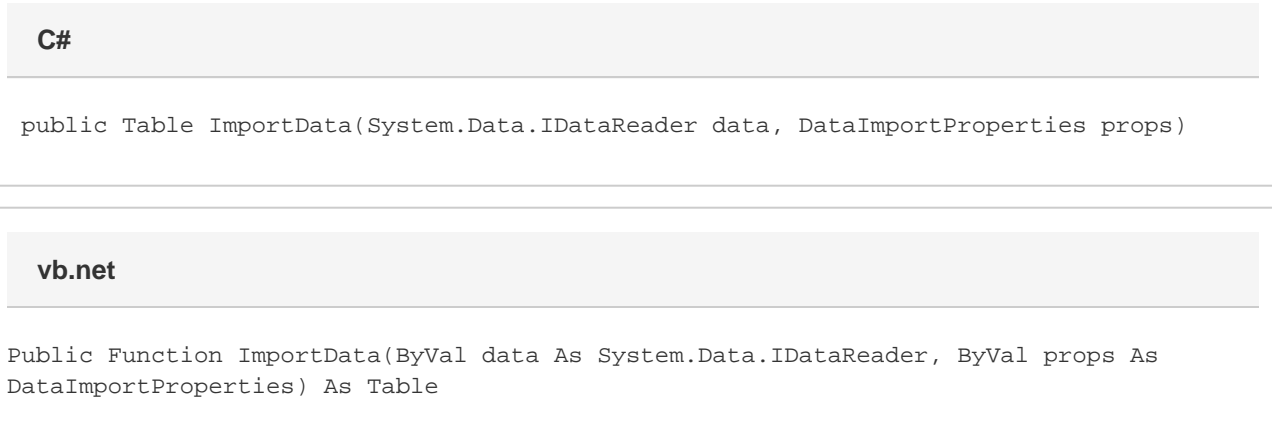

### **Parameters**

#### **data**

DataReader to import the data from.

#### **props**

Import properties for this data import, including max rows, max columns, column filter, etc.

### **Returns**

The Table that the data was imported into.

## **Examples**

#### **C#**

```
Table tbl = e. ImportData(dr, importProps);
```
#### **vb.net**

Dim tbl As table = e.ImportData(dr, importProps)